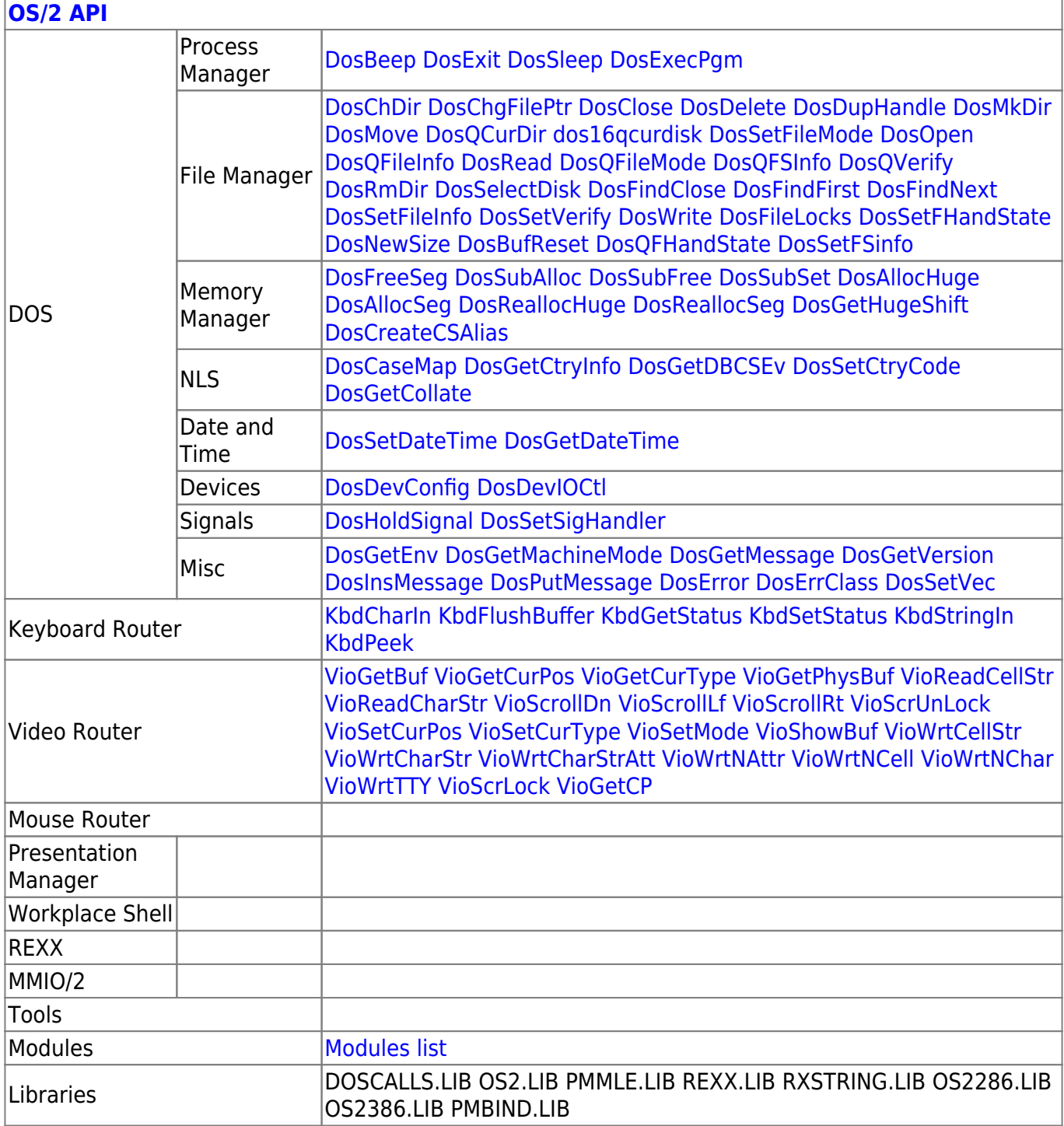

From: http://osfree.org/doku/ - osFree wiki

Permanent link: http://osfree.org/doku/doku.php?id=en:templates:os2api

Last update: 2021/09/04 09:29

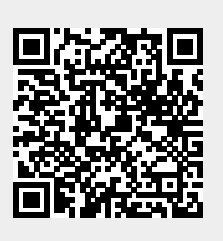

 $1/1$